**Práctico 6**

## **Ejercicio 1.**

Utilizando Octave, grafique las funciones sen(x) y cos(x) para el rango (-2π, 2π) considerando lo siguiente:

- las dos gráficas deben estar en la misma ventana
- la de sen(x) debe ser en trazo azul
- la de  $cos(x)$  en trazo descontinuo $(-, -)$  y de color verde

#### **Ejercicio 2.**

Para x=-10:0.1:-5, z=-5:0.1:2 y u=2:0.1:10, graficar las siguientes funciones:

- $y=2+sin(x)$
- $t=exp(z)$
- $v = log(u. \land 2+1)$

Utilizar un gráfico con grilla, etiquetas para los ejes y un título.

#### **Ejercicio 3.**

Se requiere dibujar una superficie definida por z  $(x, y) = x^4 + 3x^2 + y^2 - 2x - 2y - 2x^2y + 6$  definida en el rango −3 < x < 3 y −3 < y < 13

Utilice un gráfico de malla para eso.

### **Ejercicio 4.**

Si se lanza una piedra en sentido vertical y hacia arriba con una velocidad inicial v<sub>i</sub>, su desplazamiento vertical **h** tras un periodo de tiempo t viene dado por la fórmula **h = vit − gt<sup>2</sup> /2**, donde g es la aceleración de la gravedad (**9.81 m/s<sup>2</sup>** ), la resistencia del aire se ignora.

Realice un código Octave que solicite la velocidad inicial del lanzamiento y un tiempo t y calcule la altura que alcanza la piedra en distintos momentos del intervalo [0, t], mostrando una gráfica de la evolución altura-tiempo.

Observe que la fórmula puede producir alturas negativas, corrígelo para que la altura mínima sea 0.

La figura a continuación muestra un ejemplo de resultado del código para una velocidad inicial de 30 m/s y un tiempo de 10 segundos.

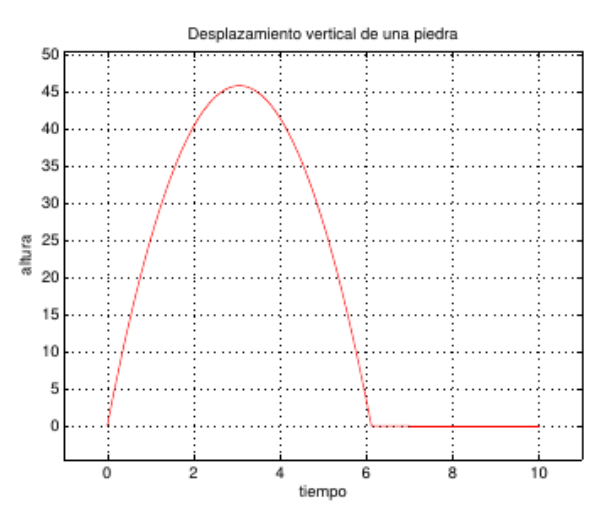

# **Ejercicio 5**

El rango de un objeto que se lanza en un ángulo θ con respecto al eje x y una velocidad inicial v está dado por

$$
R(\theta) = \frac{v^2}{g} \text{sen} (2\theta) \text{ para } 0 \le \theta \le \frac{\pi}{2} \text{ (sin considerar la resistencia del aire)}
$$

Grafique la trayectoria del proyectil respecto a la angulo de tiro.

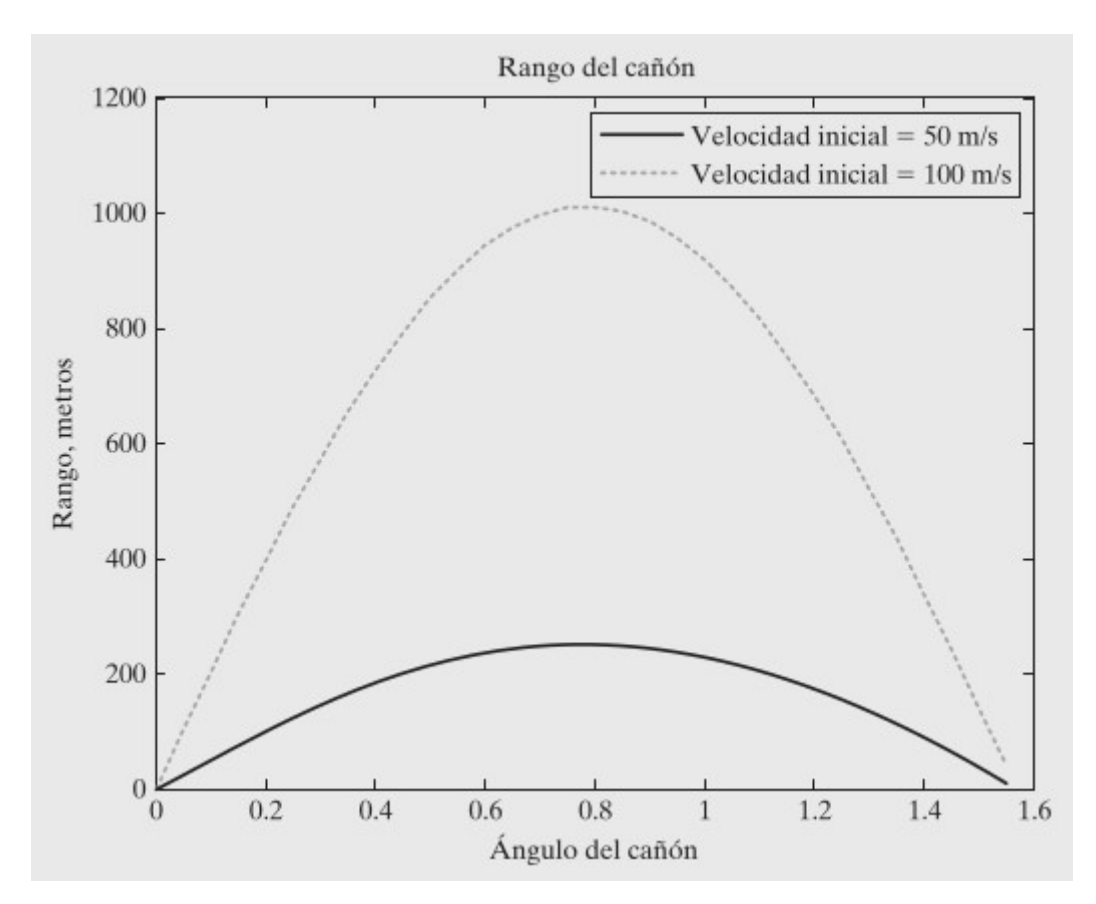